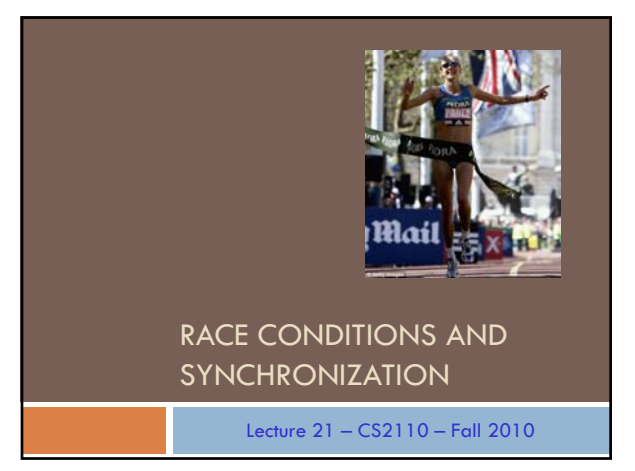

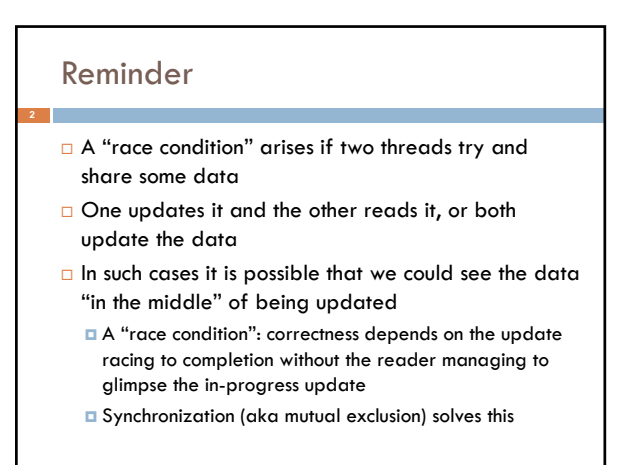

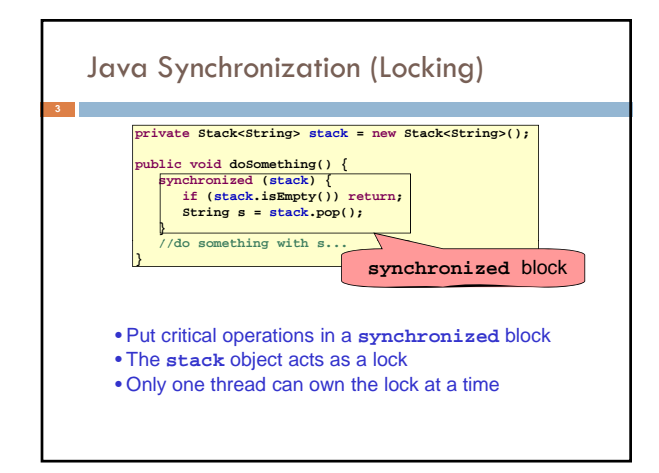

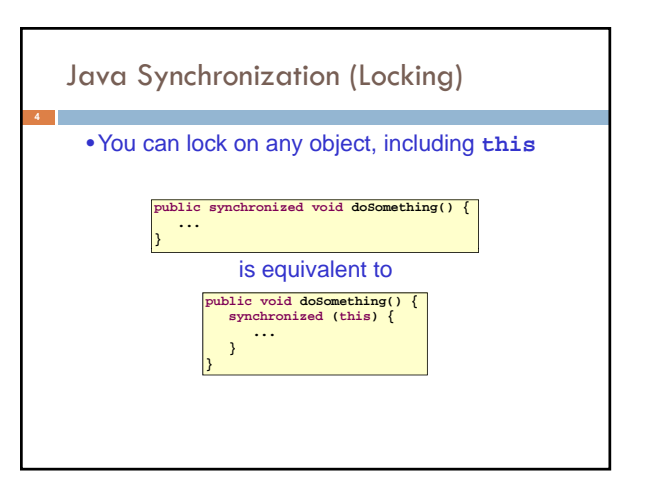

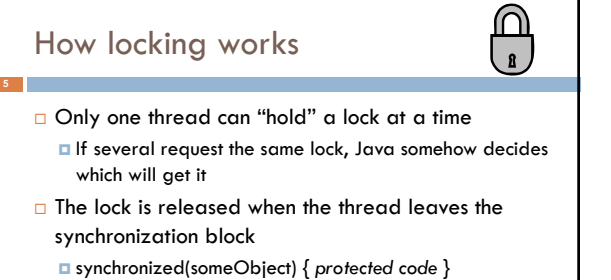

- The protected code has a *mutual exclusion* guarantee: At most one thread can be in it
- □ When released, some other thread can acquire the lock

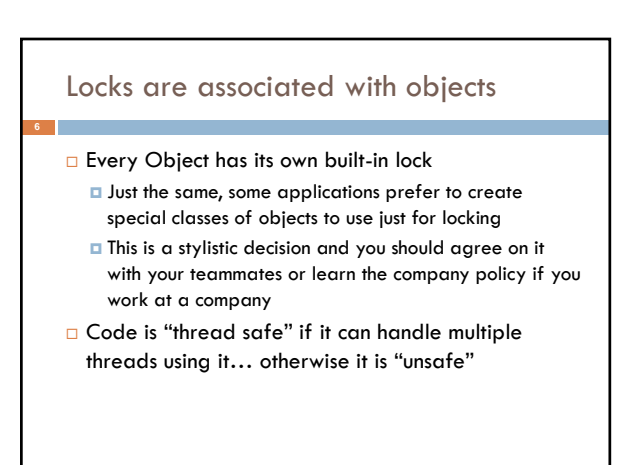

## File Locking: Same idea

- In file systems, if two or more processes could modify a file simultaneously, this could result in data corruption
	- A process must *open* a file to modify it gives exclusive access until it is *closed* • Multiple processes can open the same
	- file to read it
- This *file locking* synchronization rule is enforced by the operating system

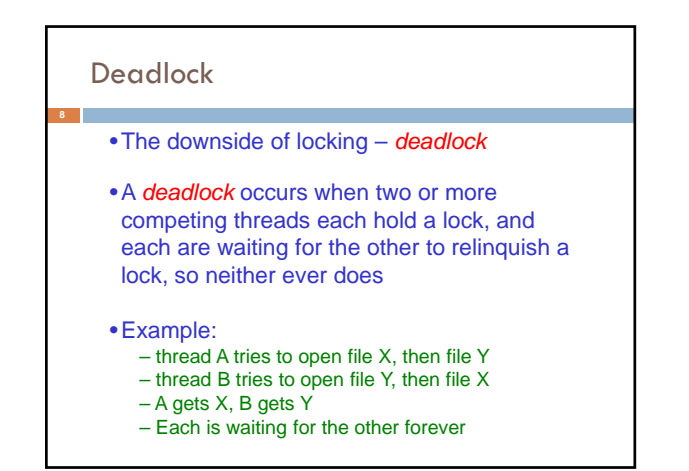

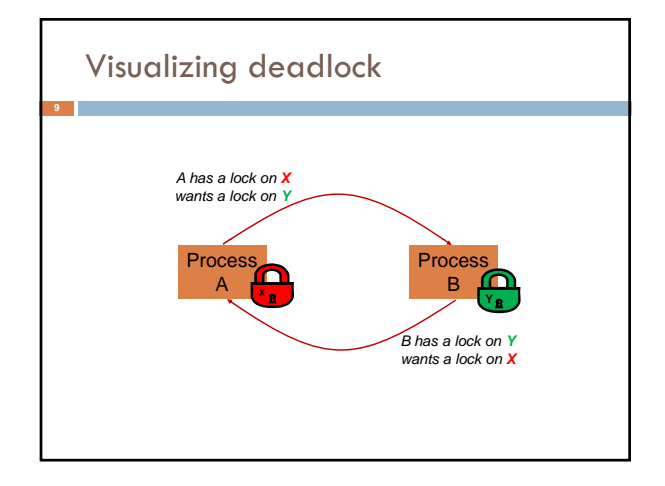

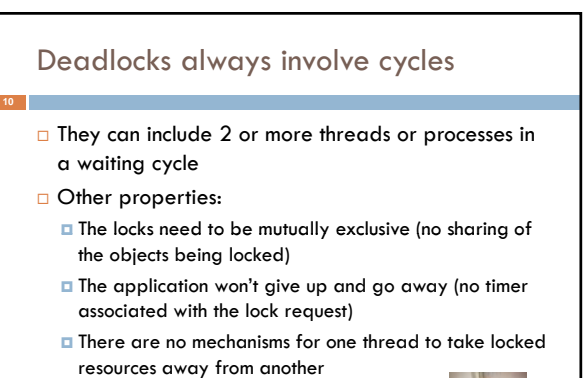

thread – no "preemption"

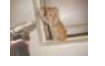

# **wait/notify**

- •A mechanism for event-driven activation of threads
- •Animation threads and the **GUI** eventdispatching thread in can interact via **wait/notify**

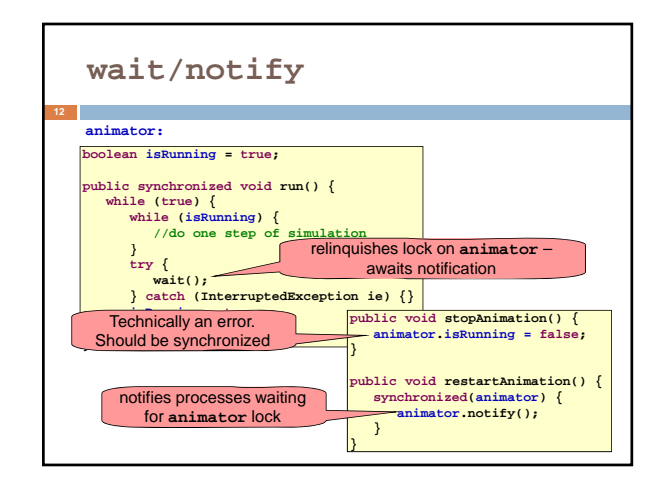

# A producer/consumer example

- Thread A produces loaves of bread and puts them on a shelf with capacity K
	- For example, maybe K=10
- $\Box$  Thread B consumes the loaves by taking them off the shelf
- **Thread A doesn't want to overload the shelf**
- **T** Thread B doesn't wait to leave with empty arms

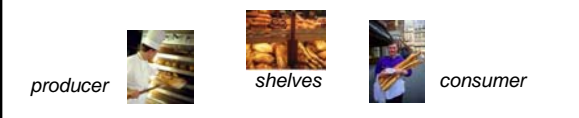

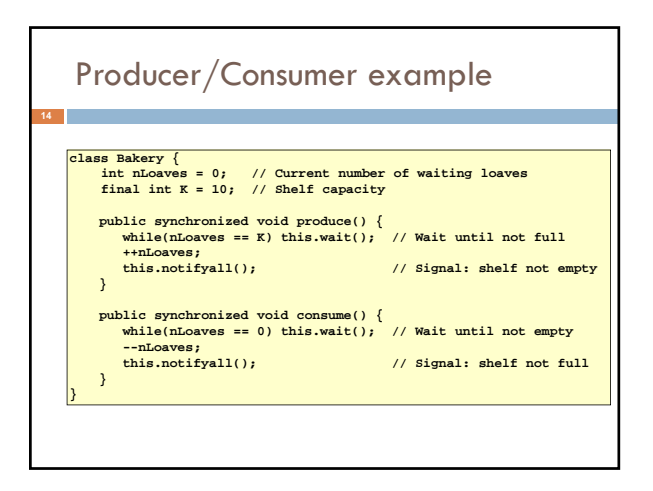

## Things to notice

- □ Wait needs to wait on the same Object that you used for synchronizing (in our example, "this", which is this instance of the Bakery)
- Notify wakes up just one waiting thread, notifyall wakes all of them up
- □ We used a while loop because we can't predict exactly which thread will wake up "next"

# Trickier example

- □ Suppose we want to use locking in a BST
	- Goal: allow multiple threads to search the tree **But don't want an insertion to cause a search thread to** throw an exception

# Code we're given is unsafe **17 class BST { Object name; // Name of this node Object value; // Value of associated with that name BST left, right; // Children of this node // Constructor public void BST(Object who, Object what) { name = who; value = what; } // Returns value if found, else null** public Object get(Object goal) {<br>if(name.equals(goal)) return value;<br>if(name.compareTo(goal) < 0) return left=mull? null: left.get(goal);<br>return right==mull? null: right.get(goal); **// Updates value if name is already in the tree, else adds new BST node** public void put(Object goal, object value) {<br>if (name.equals(goal)) { this.value = value; return; }<br>if (name.compareTo(goal) < 0) {<br>if (name.compareTo(goal) < 0) {<br>if (left = new BST(goal, value); return; }<br>left.put(goal, **} }**

# Attempt #1

**D** Just make both put and get synchronized: public synchronized Object get(…) { … }  $\Box$  public synchronized void put(...) { ... }

Let's have a look….

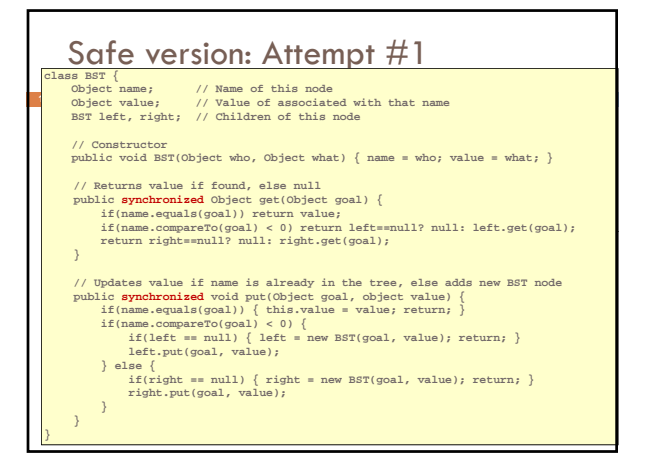

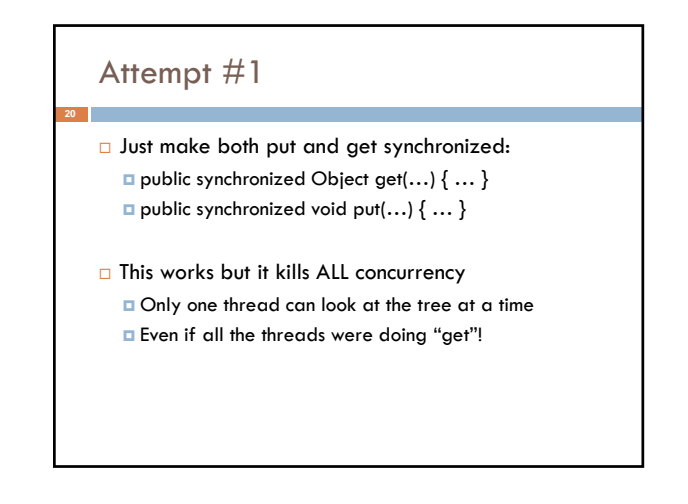

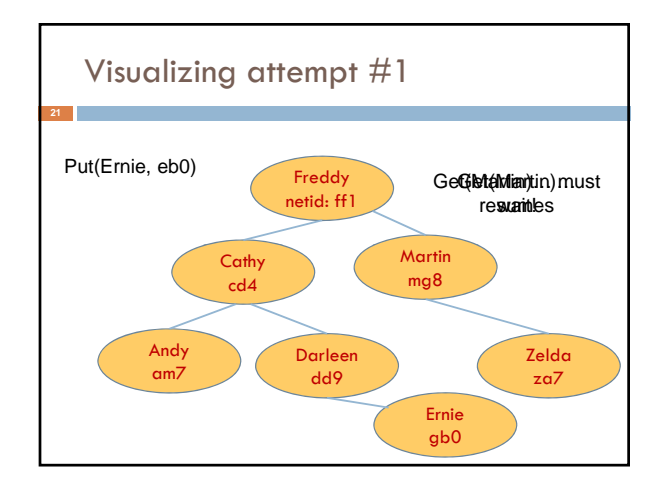

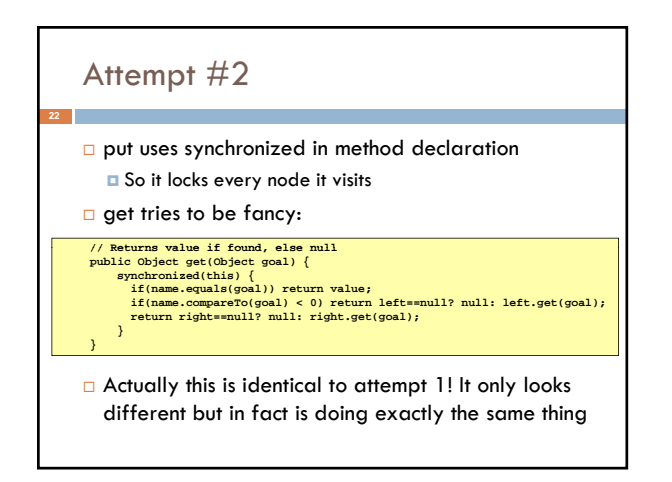

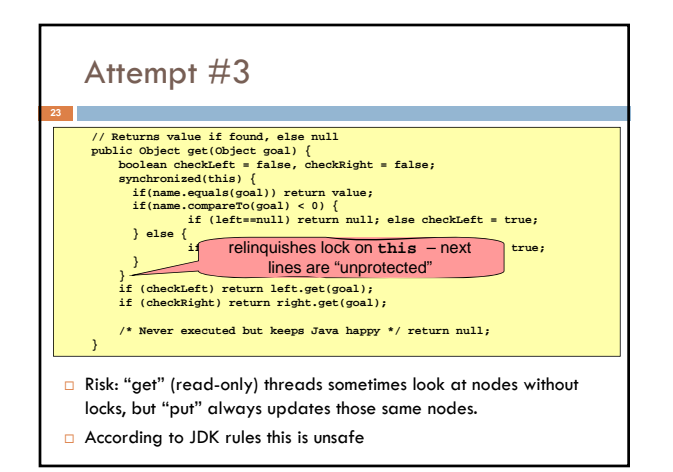

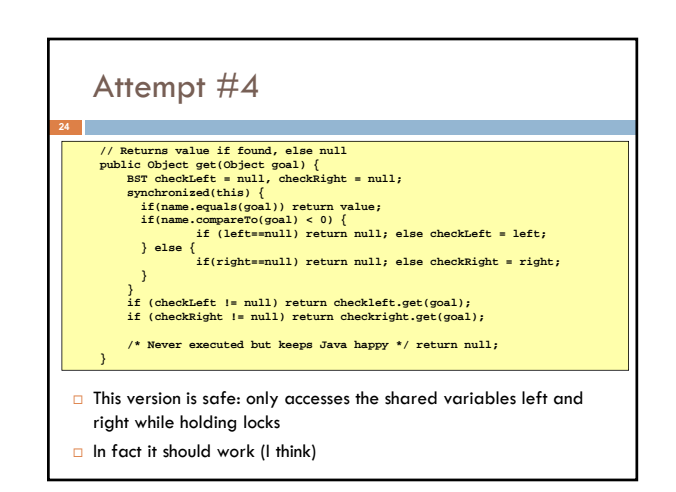

# Attempt #3 illustrates risks

- **The hardware itself actually needs us to use locking** and attempt 3, although it looks right in Java, could actually malfunction in various ways
	- $\Box$  Issue: put updates several fields:
		- parent.left (or parent.right) for its parent node
		- this.left and this.right and this.name and this.value
	- When locking is used correctly, multicore hardware will correctly implement the updates
	- **But if you look at values without locking, as we did in** Attempt #3, hardware can malfunction!

#### Why can hardware malfunction?

#### Issue here is covered in cs3410 & cs4410

- **Problem is that the hardware was designed under the requirement that** if threads contend to access shared memory, then readers and writers must use locks
- $\Box$  Solutions #1 and #2 used locks and so they worked, but had no concurrency
- Solution #3 violated the hardware rules and so you could see various kinds of garbage in the fields you access!
- Solution #4 should be correct, but perhaps not optimally concurrent (doesn't allow concurrency while even one "put" is active)
- $\Box$  It's hard to design concurrent data structures!

#### Summary

**27**

- Use of multiple processes and multiple threads within each process can exploit concurrency
	- Which may be real (multicore) or "virtual" (an illusion)
- But when using threads, beware! Must lock (synchronize) any shared memory to avoid non-determinism and race conditions
	- Yet synchronization also creates risk of deadlocks
	- Even with proper locking concurrent programs can have other problems such as "livelock"
- Serious treatment of concurrency is a complex topic (covered in more detail in cs3410 and cs4410)
- ECE/CS 3420, looks at why the hardware has this issue but not from the perspective of writing concurrent code